12/4/2018----Technical Papers Java Questions: Multi Threading- Translation in Hindi, Kannada, Malayalam, Marathi, Punjabi, Sindhi, Sindhi, Tamil, Telgu - JobDuniya----Downloaded from jobduniya.com

Visit examrace.com for free study material, doorsteptutor.com for questions with detailed explanations, and "Examrace" YouTube channel for free videos lectures

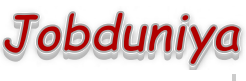

[Examrace](https://www.youtube.com/c/Examrace) 380K ▶

Question?

## Technical Papers Java Questions: Multi Threading

[Examrace Placement Series](https://www.examrace.com/Study-Material/Placement/Placement-FlexiPrep-Program/Postal-Courses/Examrace-Placement-Series.htm) prepares you for the toughest placement exams to top companies.

- 1. What are the two types of multitasking? Ans: Process-based and Thread-based
- 2. What are the two ways to create the thread? Ans: By implementing Runnable and by extending Thread
- 3. What is the signature of the constructor of a thread class? Ans: Thread (Runnable threadob, String threadName)
- 4. What are all the methods available in the Runnable Interface? Ans: Run ()
- 5. What is the data type for the method isAlive () and this method is available in which class? Ans: Boolean, Thread
- 6. What are all the methods available in the Thread class? Ans: IsAlive () join () resume () suspend () stop () start () sleep () destroy ()
- 7. What are all the methods used for Inter Thread communication and what is the class in which these methods are defined? Ans: Wait (), notify () & notifyall () Object class
- 8. What is the mechanisam defind by java for the Resources to be used by only one Thread at a time? Ans: Synchronisation
- 9. What is the procedure to own the moniter by many threads? Ans: Not possible
- 10. What is the unit for 1000 in the below statement? ob. Sleep (1000) Ans: Long milliseconds
- 11. What is the data type for the parameter of the sleep () method? Ans: Long
- 12. What are all the values for the following level? max-priority min-priority normal-priority Ans: 10, 1, 5
- 13. What is the method available for setting the priority? Ans: SetPriority ()
- 14. What is the default thread at the time of starting the program? Ans: Main thread
- 15. The word synchronized can be used with only a method. True/False Ans: False
- 16. Which priority Thread can prompt the lower primary Thread? Ans: Higher Priority
- 17. How many threads at a time can access a monitor? Ans: One
- 18. What are all the four states associated in the thread? Ans: 1. New 2. Runnable 3. Blocked 4. Dead

12/4/2018----Technical Papers Java Questions: Multi Threading- Translation in Hindi, Kannada, Malayalam, Marathi, Punjabi, Sindhi, Sindhi, Tamil, Telgu - JobDuniya----Downloaded from jobduniya.com

Visit examrace.com for free study material, doorsteptutor.com for questions with detailed explanations, and "Examrace" YouTube channel for free videos lectures

19. The suspend () method is used to teriminate a thread? True/False Ans: False

- 20. The run () method should necessary exists in clases created as subclass of thread? True/False Ans: True
- 21. When two threads are waiting on each other and can't proceed the programe is said to be in a deadlock? True/False Ans: True
- 22. Which method waits for the thread to die? Ans: Join () method
- 23. Which of the following is true?
	- a. wait (), notify (), notifyall () are defined as final & can be called only from with in a synchronized method
	- b. Among wait (), notify (), notifyall () the wait () method only throws IOException

c. wait (), notify (), notifyall () & sleep () are methods of object class

Which is true?

a. 1

- b. 2 and 3
- $c. 1 & 2$
- d.  $1, 2 \& 3$

Ans: D

- 24. Garbage collector thread belongs to which priority? Ans: Low-priority
- 25. What is meant by timeslicing or time sharing? Ans: Timeslicing is the method of allocating CPU time to individual threads in a priority schedule.
- 26. What is meant by daemon thread? In java runtime, what is it's role?

Ans: Daemon thread is a low priority thread which runs intermittently in the background doing the garbage collection operation for the java runtime system.